### Malika Izabachène

# **Fully Homomorphic Encryption**  *An overview of techniques and applications*

EU Cyber Week , 15/11-17/11

Cosmian, Paris, France

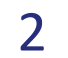

*m f*

Alice Cloud provider

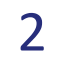

*m f*

Setup Setup

Alice Cloud provider

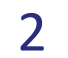

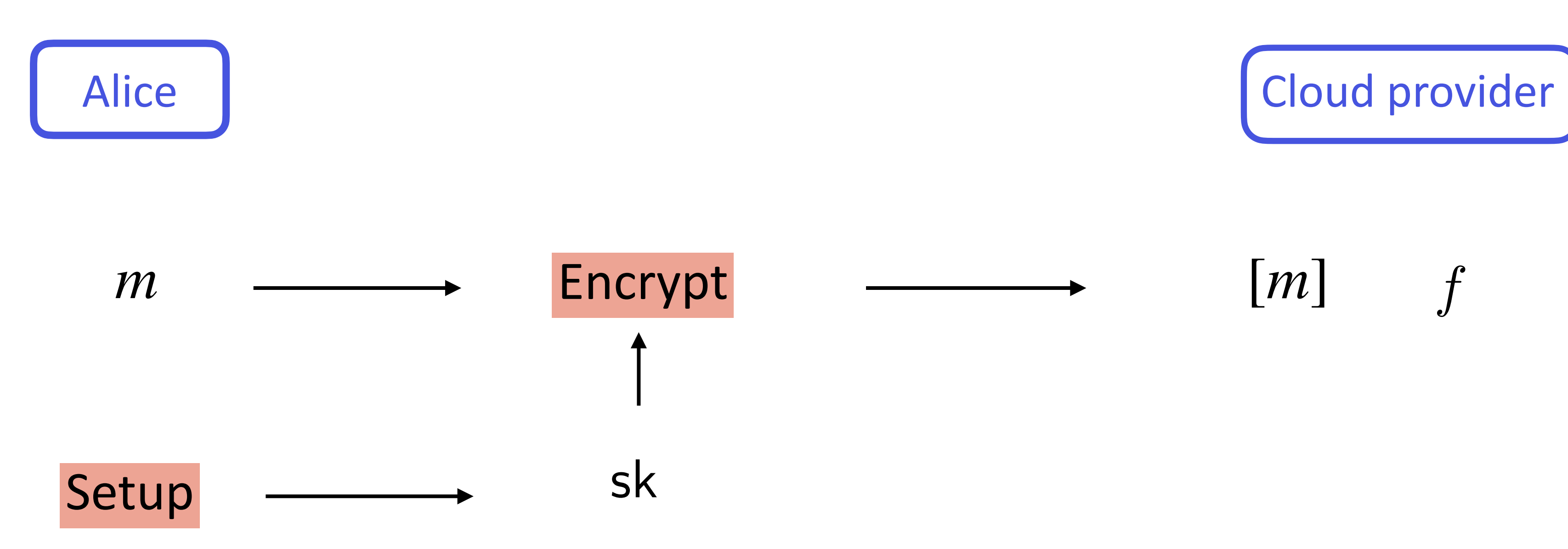

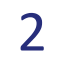

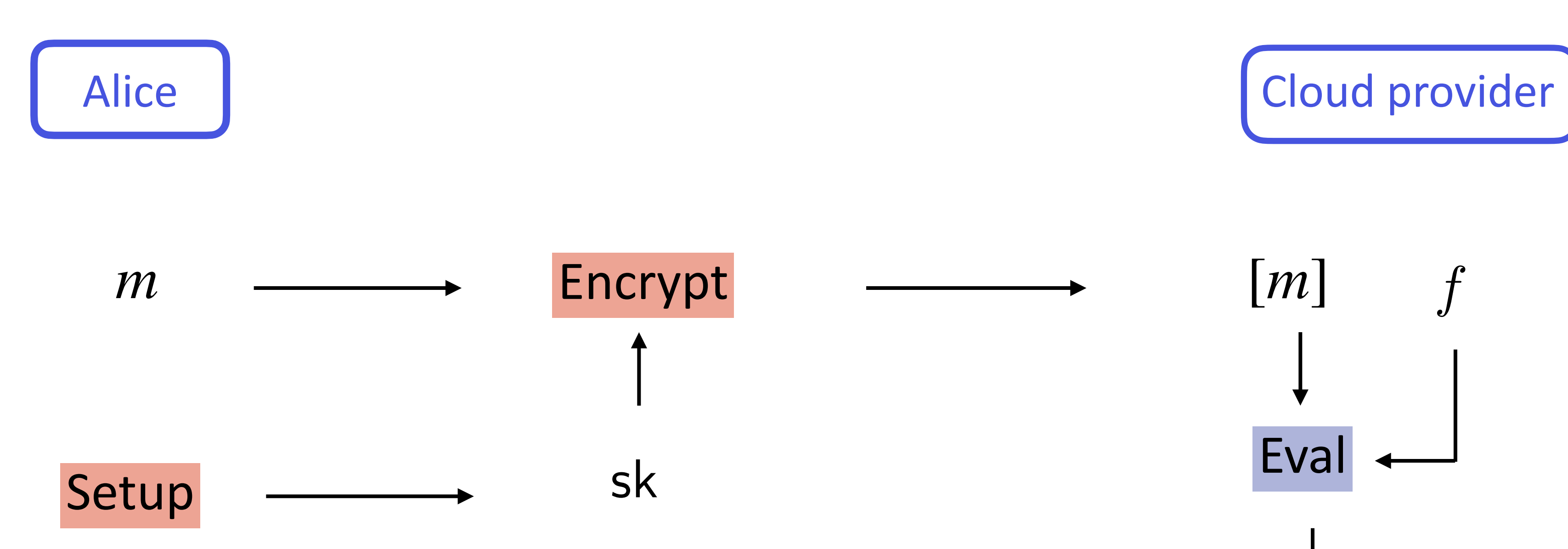

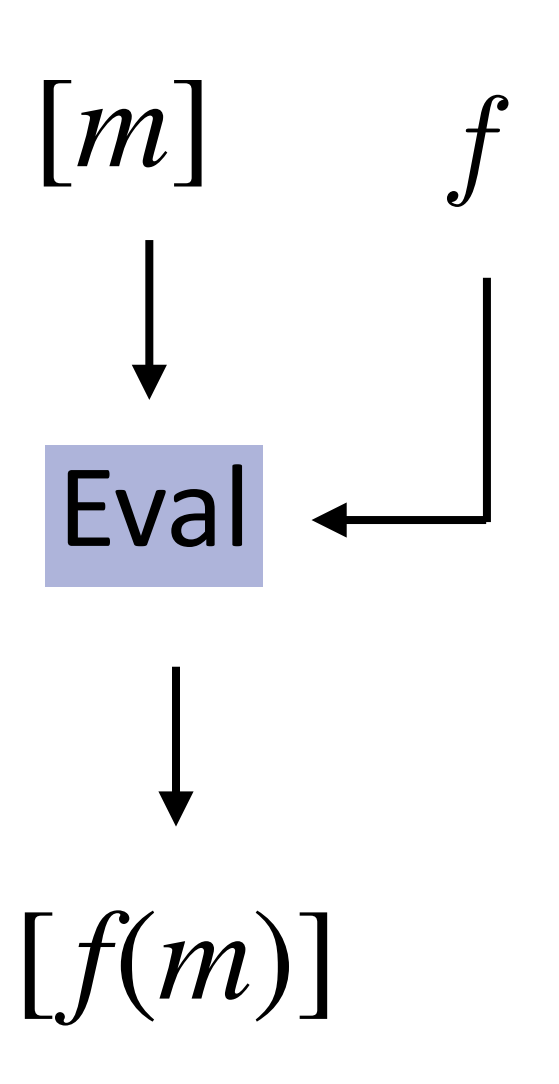

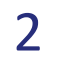

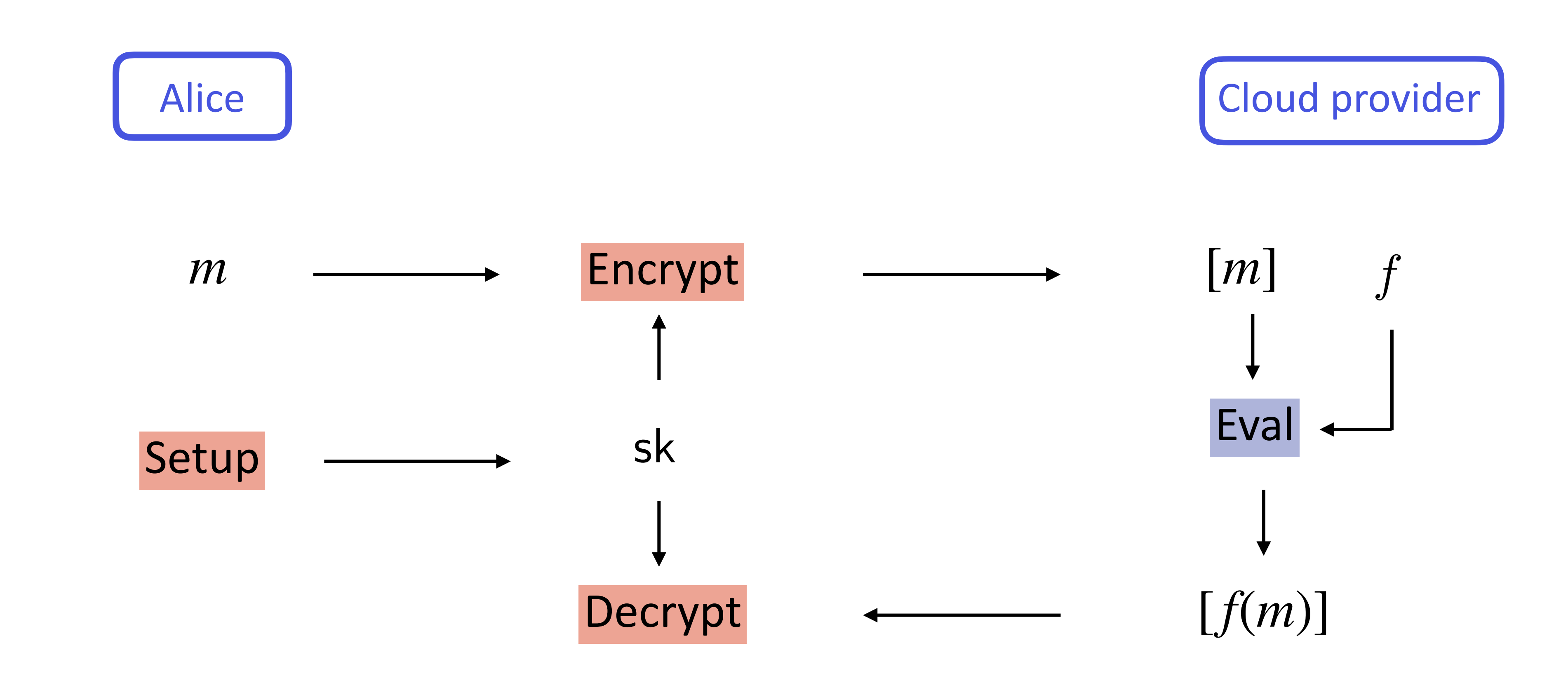

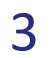

# **Fully Homomorphic Encryption**

 $[m_1], [m_2], \dots, [m_k]$ 

$$
\mathsf{Dec}(\mathsf{sk}, c) = f(m_1, m_2, \cdots, m_k)
$$

Message privacy: Alice's messages are kept unknown to the cloud provider.

Alice Cloud provider

 $c = \text{Eval}(\text{evk}, f, ([m_1], ..., [m_k]))$ 

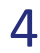

# **Fully Homomorphic Encryption**

 $[m_1], [m_2], \dots, [m_k]$ Sensitive Data

 $Dec(sk, c) = f(m_1, m_2, \dots, m_k)$ 

Message privacy: Alice's messages are kept unknown to the cloud provider.

Evoting Fraud detection Medical diagnosis **Financial Risk Prevention** Market Analysis, …

Alice Cloud provider

 $c = \text{Eval}(\text{evk}, f, ([m_1], ..., [m_k]))$ 

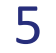

# **Outline**

- Definitions
- FHE (noisy) ciphertexts
- Homomorphic Evaluation Paradigms
- Homomorphic Heatmap computation

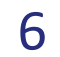

# **FHE ciphertexts (noisy ciphertexts)**

*noise*

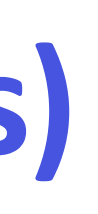

 $\blacksquare$ 

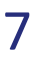

# **FHE ciphertexts (noisy ciphertexts)**

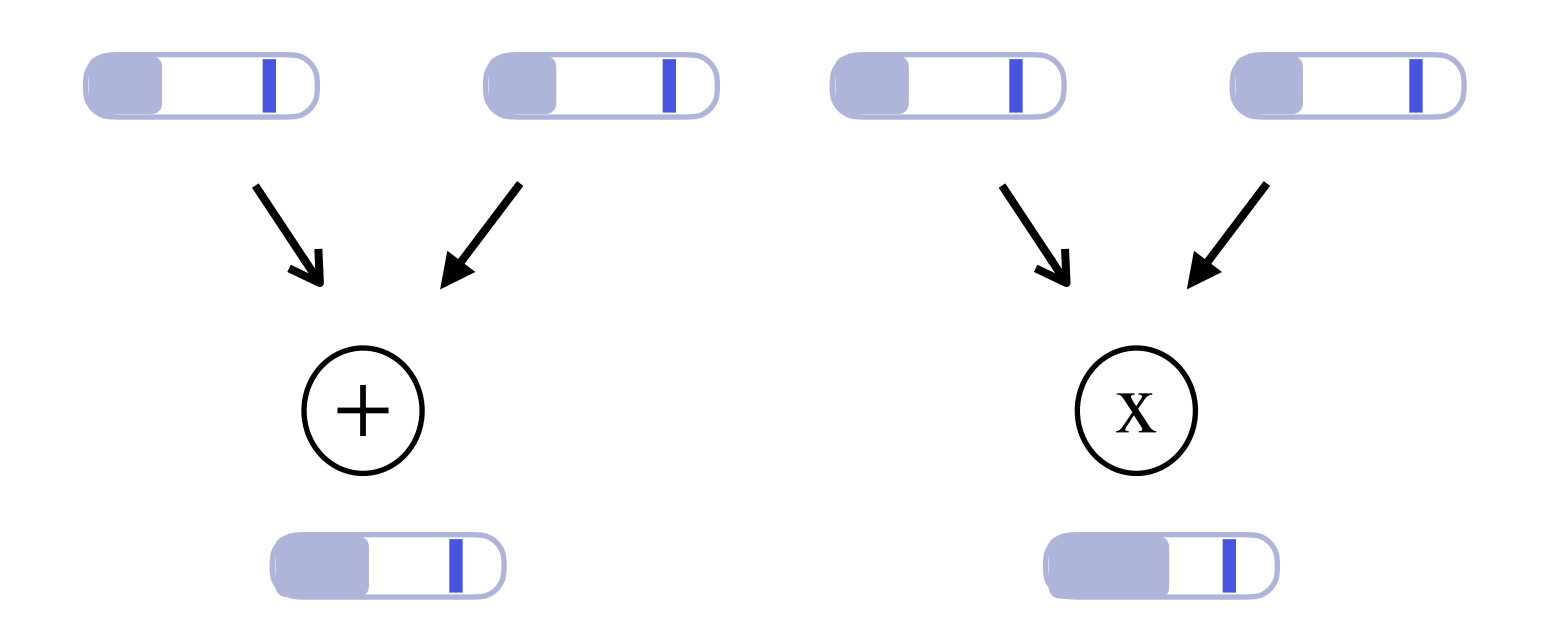

### $000$  $\blacktriangledown$  $\boldsymbol{\mathsf{M}}$  $+\left( x\right)$   $\qquad \qquad \left( x\right)$   $\qquad \qquad \left( x\right)$

- $\mathbf{o}$  $\mathbf 0$
- $\mathbf{o}$
- 
- $\mathbf 0$

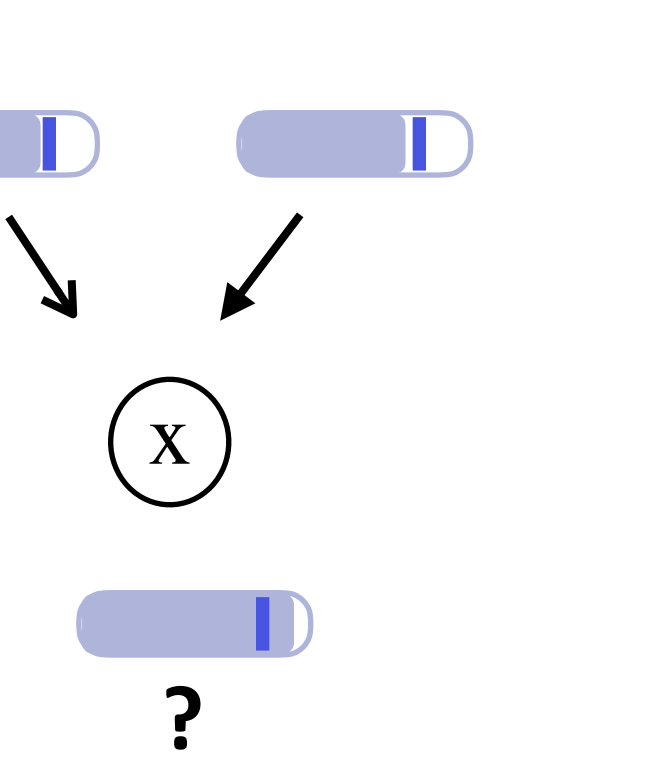

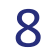

# **Noise management**

- $\bullet$  Circuit depth  $d$  known in advance
- $\bullet$  Parameters are set relatively to  $d$
- Bounded number of operations

### **Level Mode Bootstrapped Mode**

- Depth circuit can be set dynamically
- Unlimited depth
- Flexibility: bootstrap (set of) gate(s) by gate.

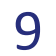

# **Bootstrapping noise growth, [Gentry09]**

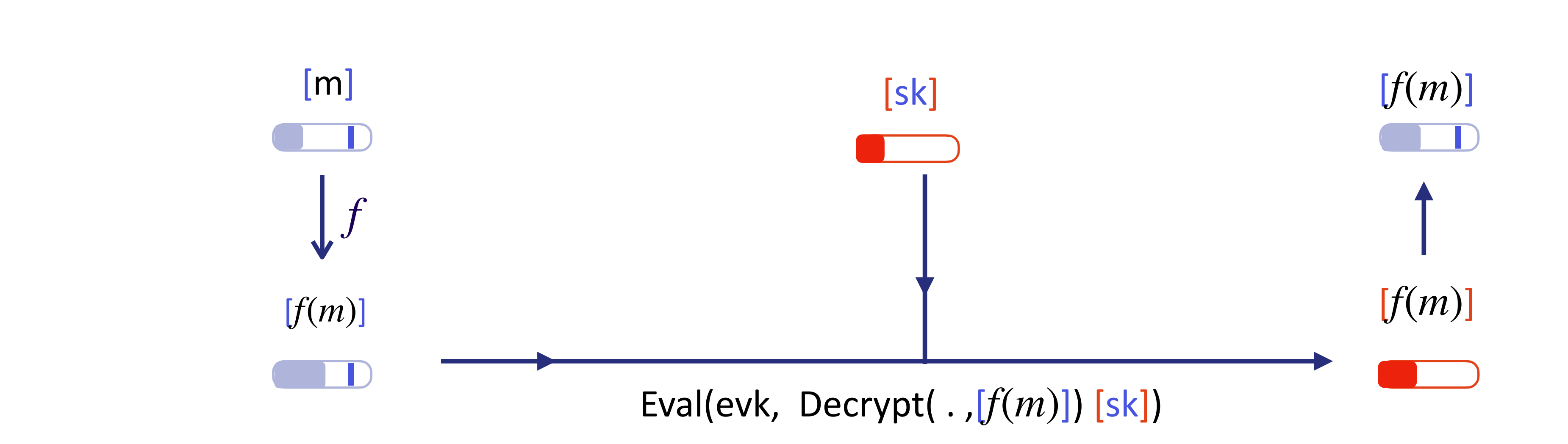

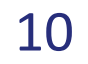

# **Bootstrapping noise growth, [Gentry09]**

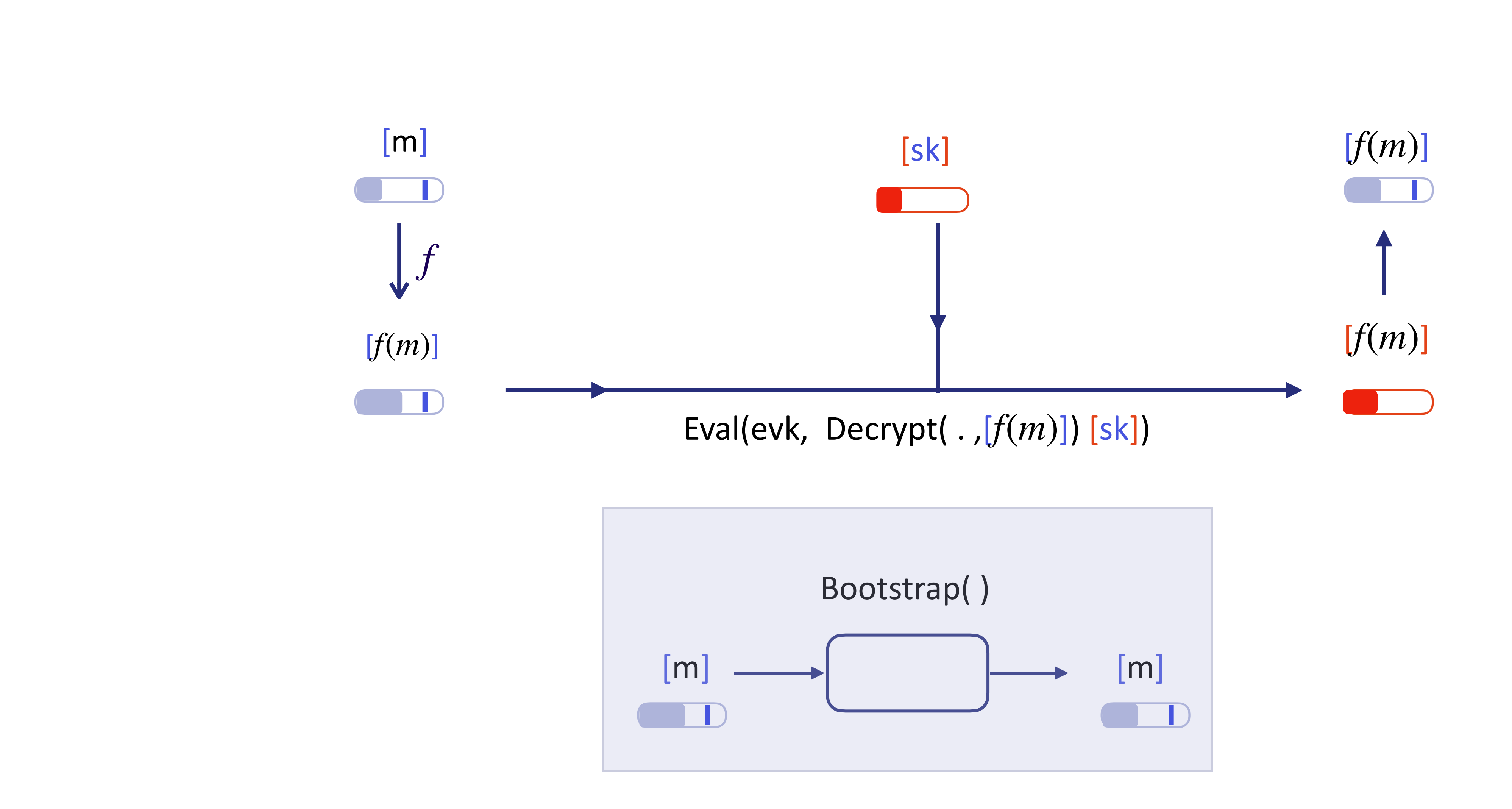

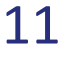

# **Functional Bootstrapping**

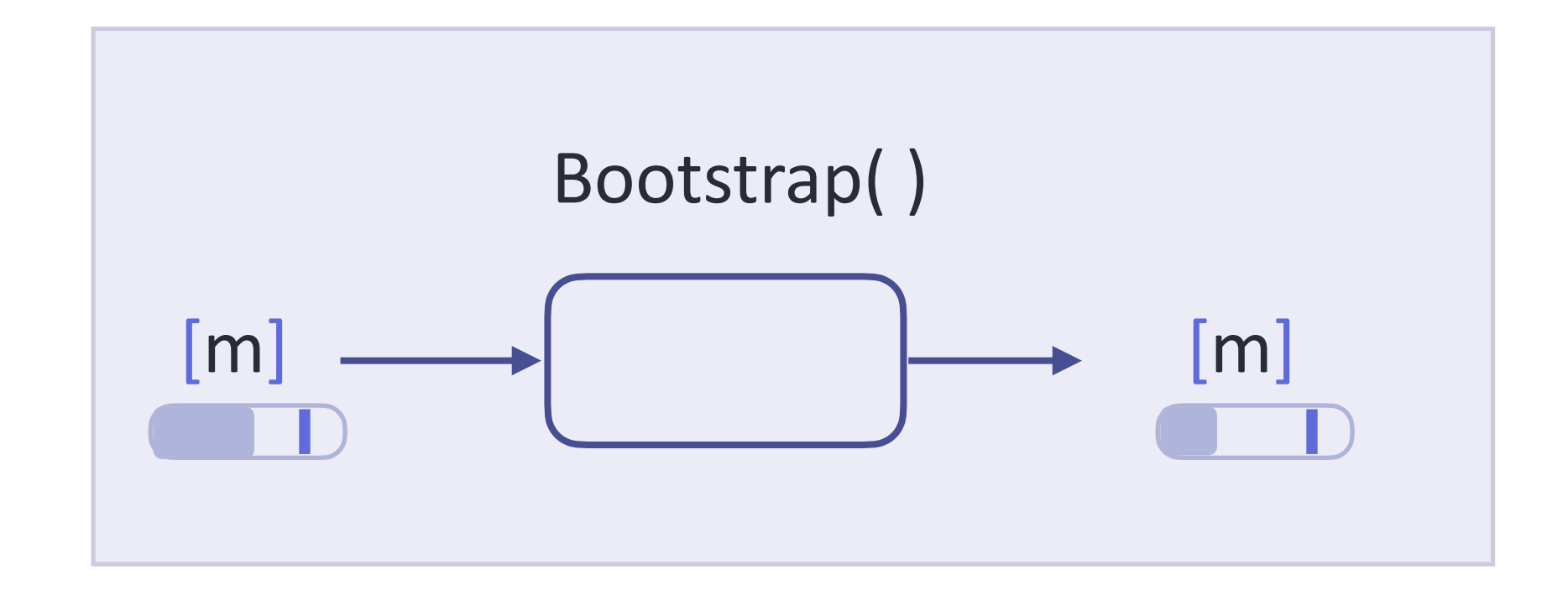

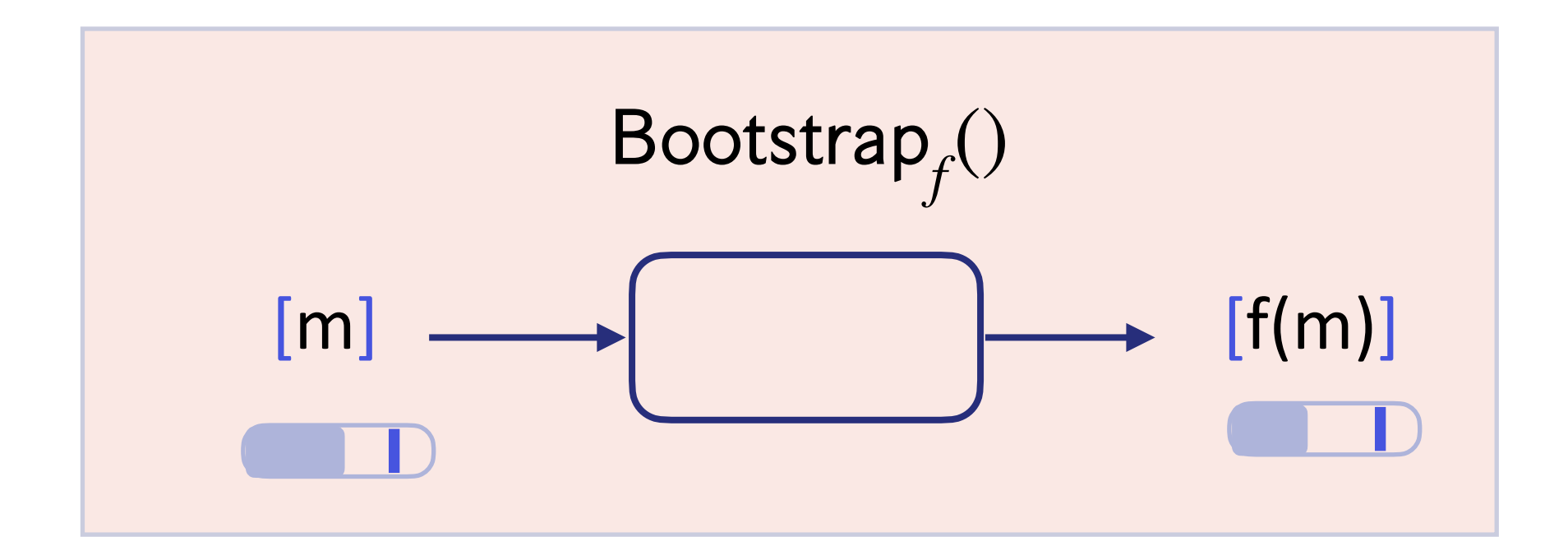

$$
f: \{0, ..., B\} \mapsto \{0, ..., B\}, \text{dom}(f) \subset \mathcal{M}
$$

$$
m \to f(m)
$$

 $\mathsf{coeff}_0(T_f\cdot X^{\mathsf{encode}(m)}) = [f(m)]$ 

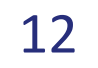

# **Functional Bootstrapping**

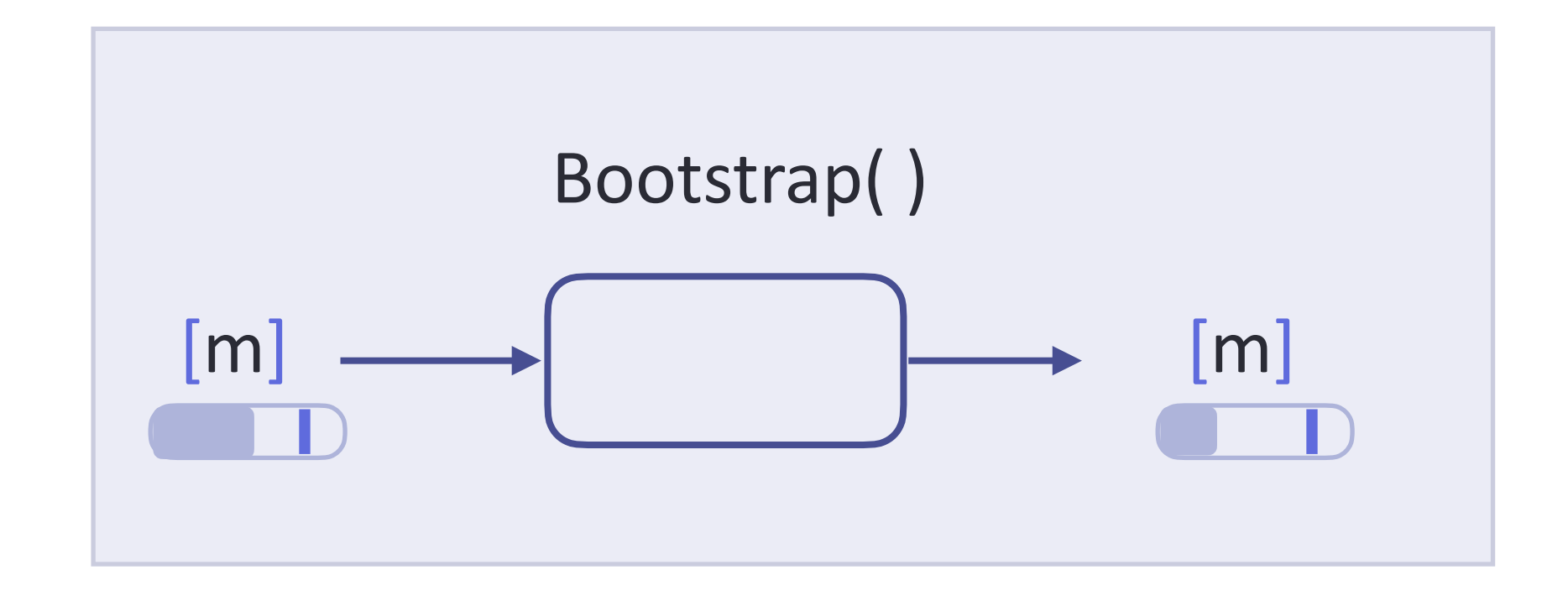

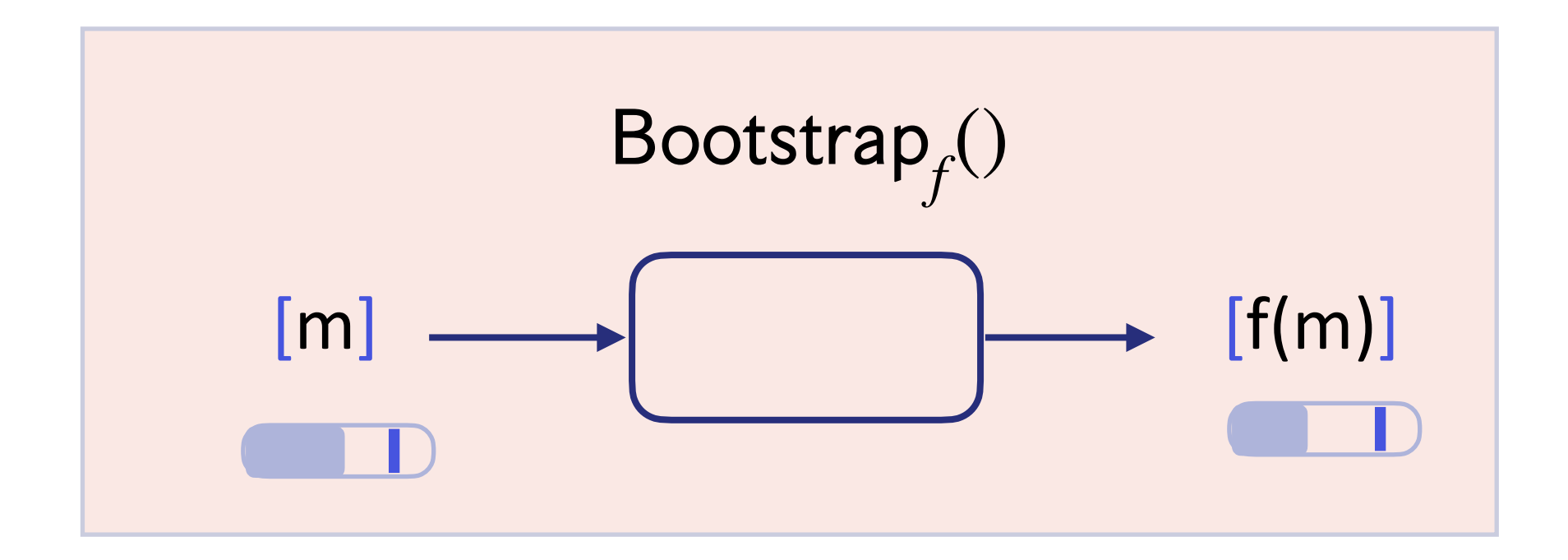

$$
f: \{0, ..., B\} \mapsto \{0, ..., B\}, \text{dom}(f) \subset \mathcal{M}
$$

$$
m \to f(m)
$$

 $\mathsf{coeff}_0(T_f\cdot X^{\mathsf{encode}(m)}) = [f(m)]$ 

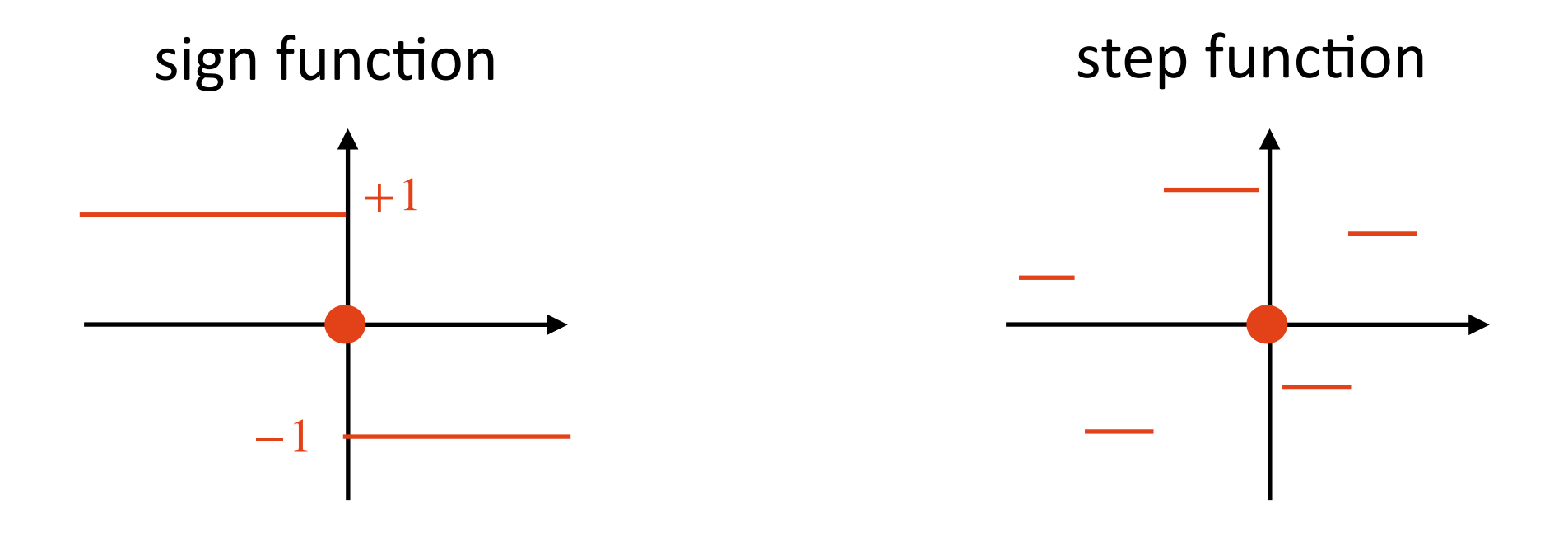

13

# **Homomorphic Evaluation Paradigm**

Example: homomorphic equality

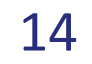

# **Example: homomorphic equality test (1/2)**

**boolean circuit for equality test**

 $input:$   $[x]$  and  $[y]$ , with

<u>output</u>:  $[1]$  if  $x = y$  and

ith 
$$
x = \sum_{i=0}^{d-1} x_i 2^i
$$
,  $y = \sum_{i=0}^{d-1} y_i 2^i$ 

\nand [0] if  $x \neq y$ 

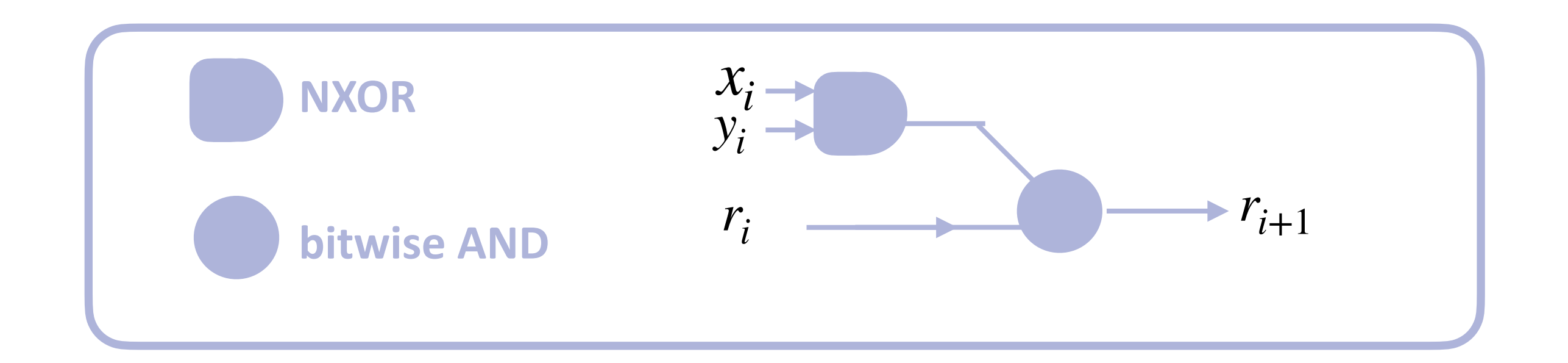

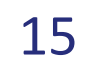

# **Example: homomorphic equality test (1/2)**

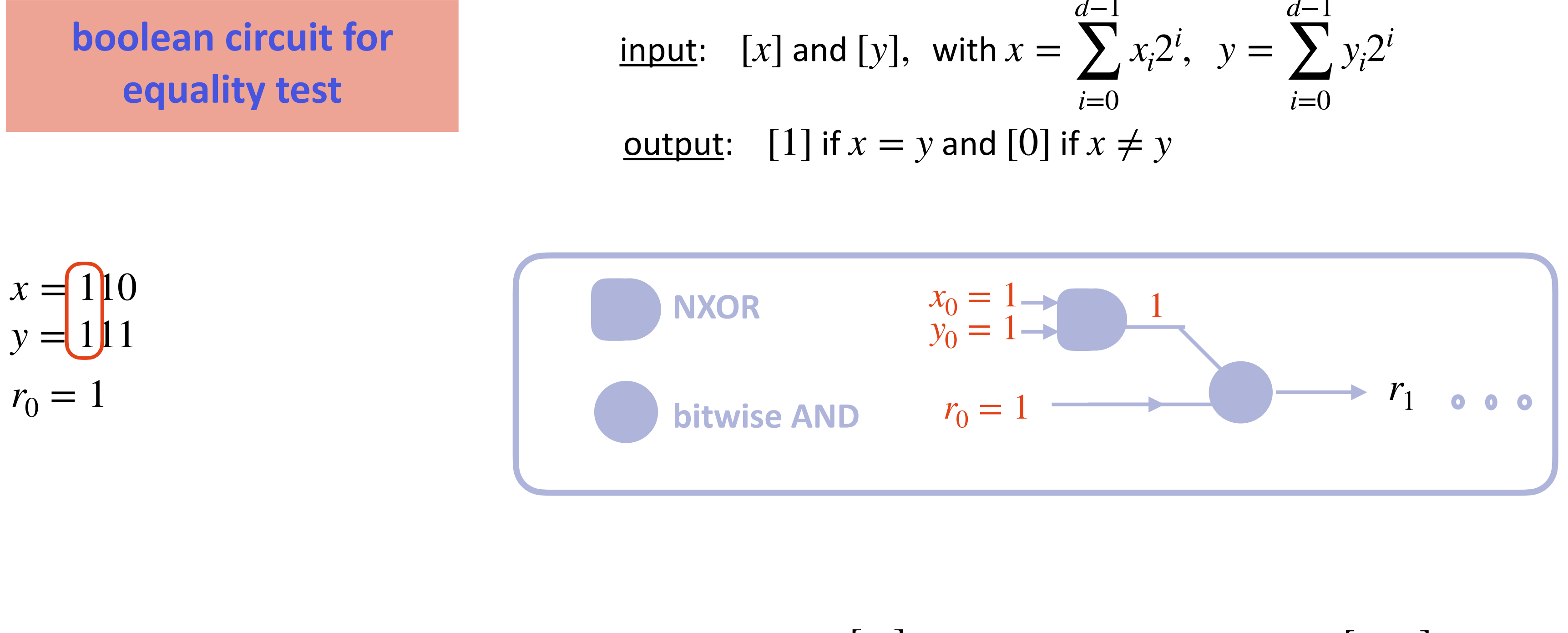

ith 
$$
x = \sum_{i=0}^{d-1} x_i 2^i
$$
,  $y = \sum_{i=0}^{d-1} y_i 2^i$ 

\nand [0] if  $x \neq y$ 

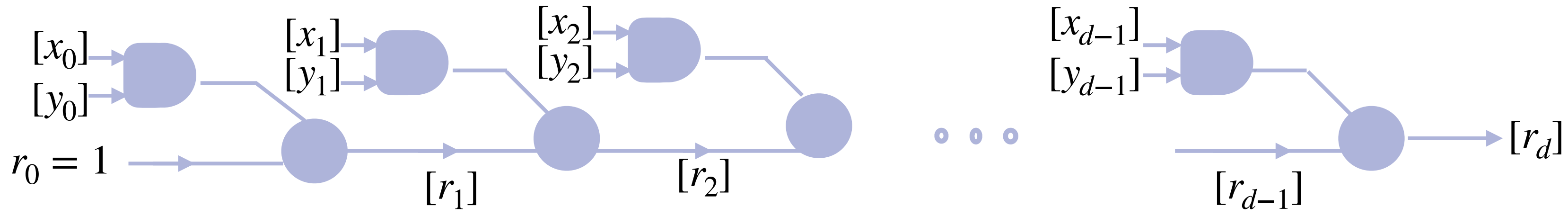

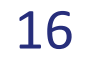

# **Example: homomorphic equality test (2/2)**

**hom. equality test over** *<sup>p</sup>*

input:  $[x]$  and  $[y]$ ,  $x, y \in \mathbb{F}_p$ 

<u>output</u>: [1] if  $x = y$  and [0] if  $x \neq y$ 

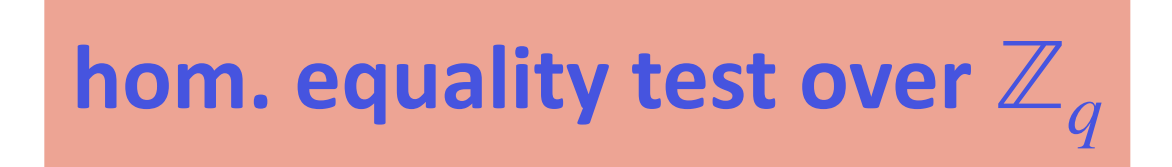

<u>output</u>: [1] if  $x - y =$  $\text{input:} \quad [x] \text{ and } [y], x,$ 

Bootstrap $_f()$  with appropriate  $T_f(X)$ 

 **Fermat's Little Theorem, compute** ,  $1 - (x - y)^{p-1}$  over  $\mathbb{F}_p$ 

$$
y \in \{0, ..., B\} \subseteq \mathbb{Z}_q
$$
  
= 0 and [0] if  $x - y \neq 0$   

$$
f: \{-B, ..., B\} \mapsto \{0,1\}
$$
  

$$
0 \text{ if } x - y \neq 0
$$
  

$$
x - y \to 0
$$
  

$$
1 \text{ if } x - y = 0
$$

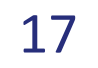

# **Homomorphic Heatmap computation**

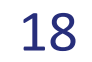

### **Heatmap: example**

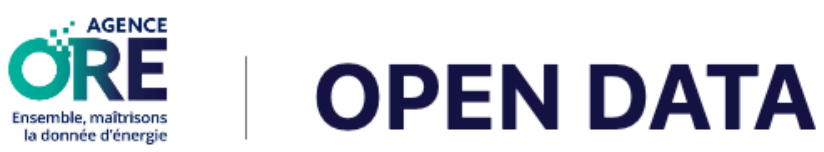

### Consommation annuelle d'électricité et gaz par région et par secteur d'activité

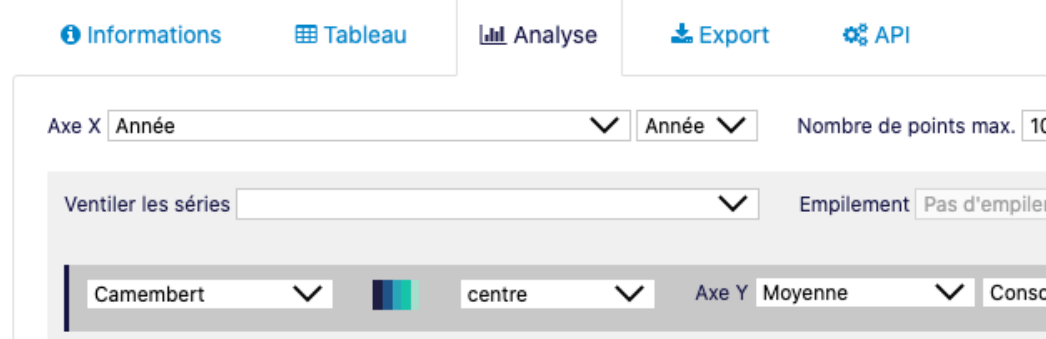

Agence ORE & Gestionnaires de réseaux électricité et gaz Data from<https://opendata.agenceore.fr/> Dernière modification, 3 novembre 2022

### ÉLECTRICITÉ ET GAZ

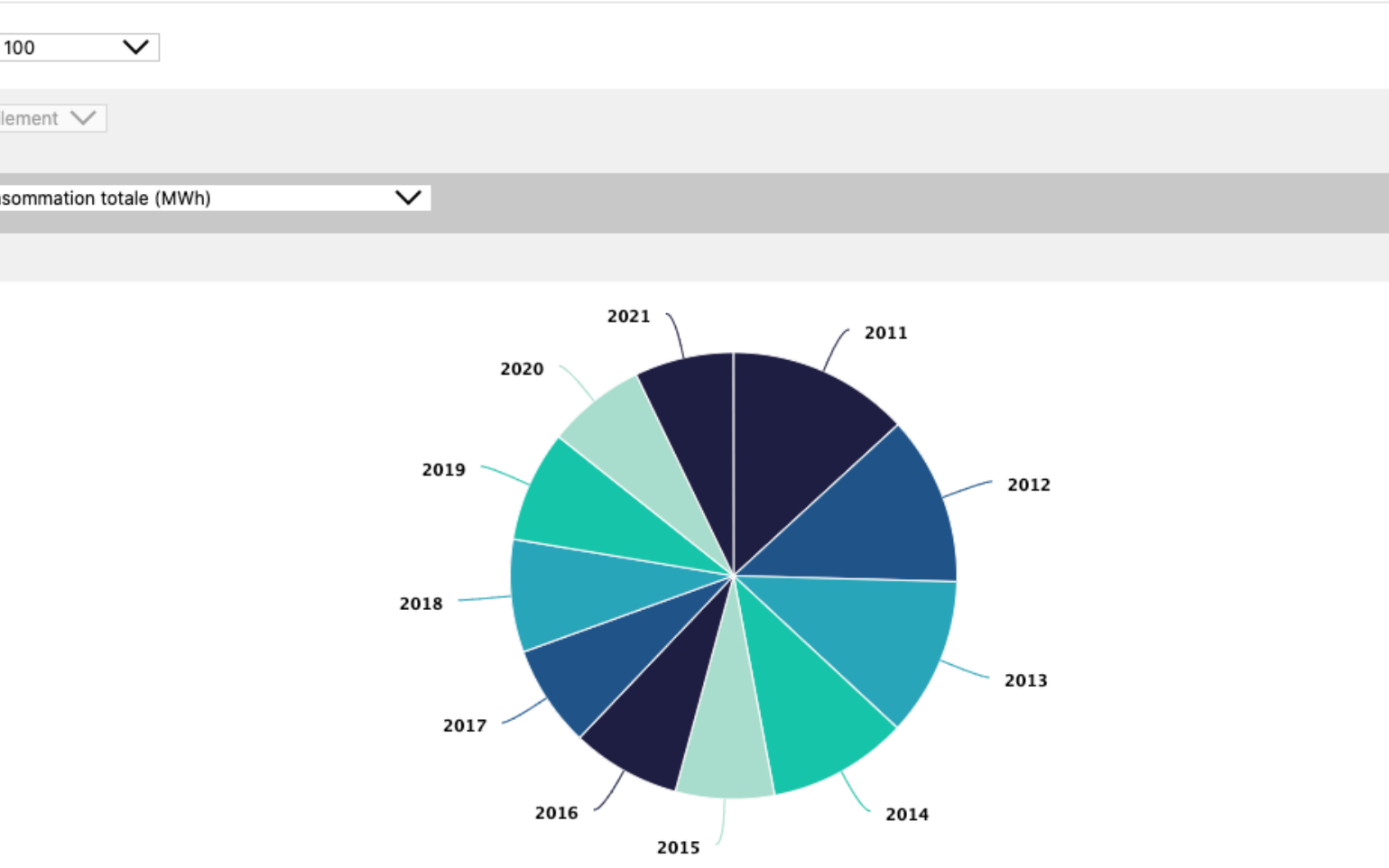

### **Consommation annuelle d'électricité et gaz par région et par secteur d'activité**

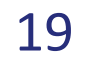

# **Description of the problem**

• Client: ask for a Heatmap function over encrypted coordinates

• **Server:** a list  $[x_i]$ ,  $[y_i]$  (latitude, longitude)

1. map  $x_i$ ,  $y_i$  to a cell in the grid:  $f(x_i)$ 

2. count number of points in each cell

$$
f(x_i, y_i) = \lfloor \frac{x_i}{b} \rfloor + k \lfloor \frac{y_i}{h} \rfloor
$$

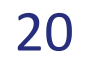

# **Description of the problem**

- Client: ask for a Heatmap function over encrypted coordinates
- **Server:** a list  $[x_i]$ ,  $[y_i]$  (latitude, longitude)
	- 1. map  $x_i$ ,  $y_i$  to a cell in the grid:  $f(x_i)$
	-
	- 2. count number of points in each

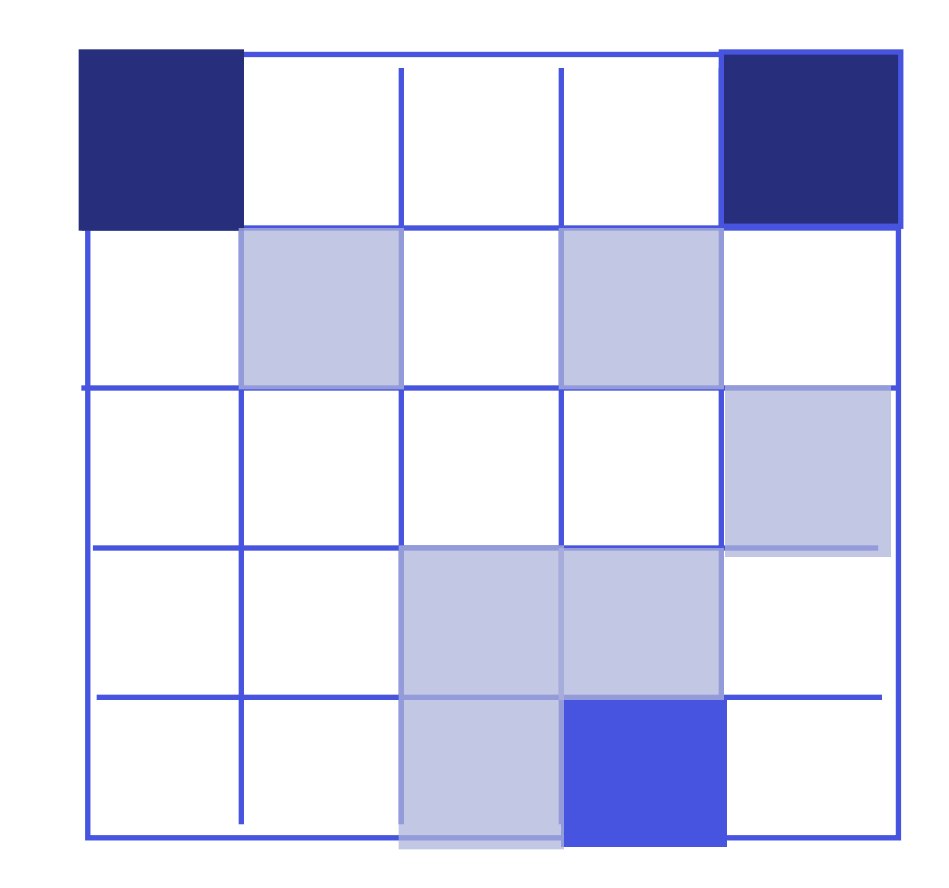

1. map 
$$
x_i
$$
,  $y_i$  to a cell in the grid:  $f(x_i, y_i) = \lfloor \frac{x_i}{b} \rfloor + k \lfloor \frac{y_i}{h} \rfloor$   
\n $f(x_i, y_i) : \{ [23], [5], [15], [7], [1], [18], [9], [19], [5], [1], [5], [24], [24], [1] \}$   
\n2. count number of points in each cell

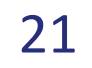

# **A possible solution: homomorphic comparison**

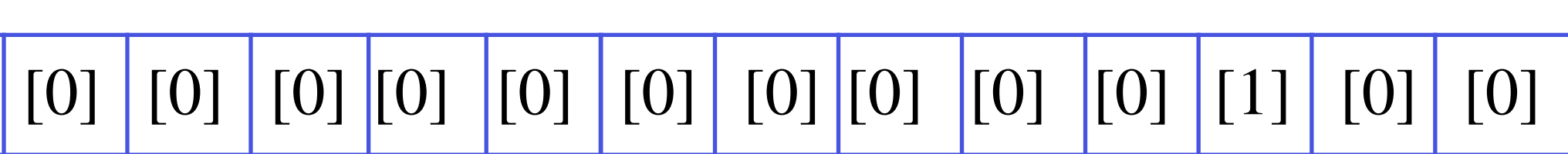

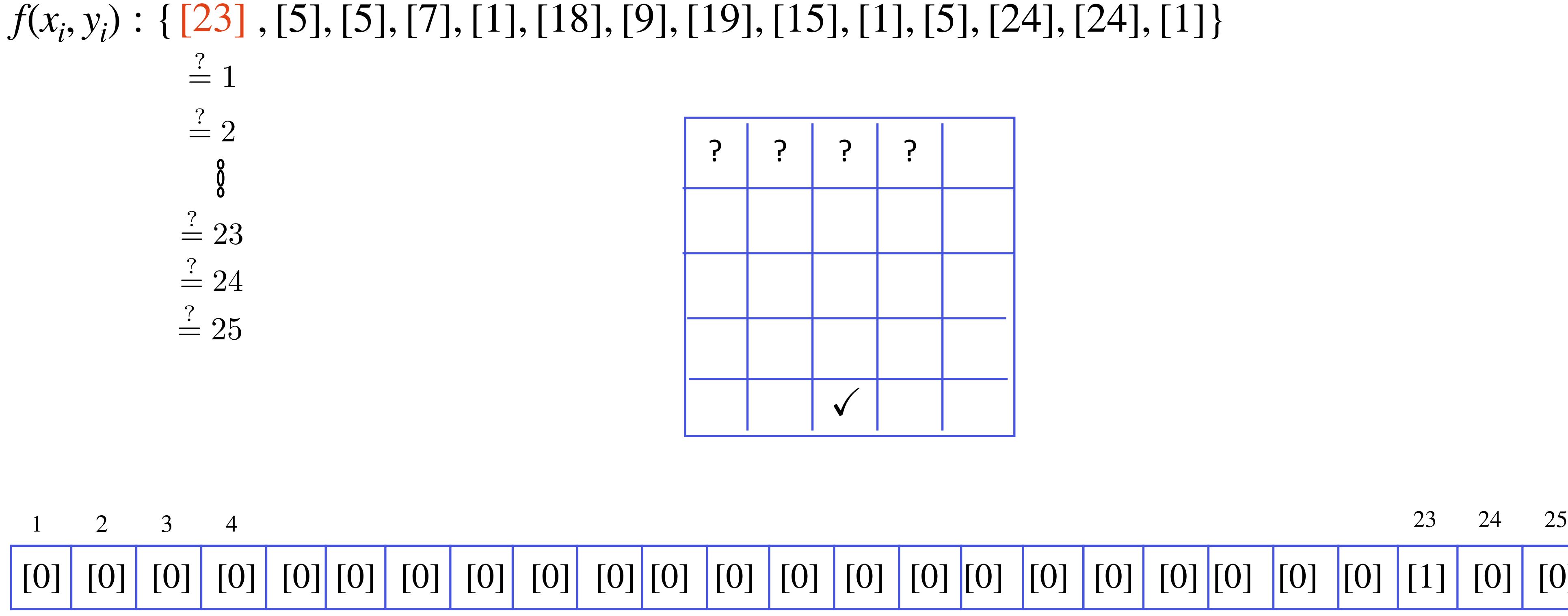

*Table of the frequencies*

![](_page_25_Picture_5.jpeg)

# **A possible solution: homomorphic comparison**

![](_page_25_Picture_167.jpeg)

*Table of the frequencies*

![](_page_25_Figure_1.jpeg)

![](_page_26_Picture_5.jpeg)

### **Encoding in the exponent**

 $f(x_i, y_i)$ : {[23], [5], [5], [7], [18], [9], [19], [15], [1], [5], [24], [24], [1]}  $X^{f(x_i, y_i)}:\{[X^{23}],[X^5],[X^5],[X^7],[X^{18}],[X^9],[X^{19}],[X^{15}],[X^1],[X^5],[X^{24}],[X^{24}],[X^1]\}$ 

Adding the components (the first three ones):

## $[X^{23}] + [X^5] + [X^{23}] \longrightarrow [2X^{23} + X^5]$

![](_page_27_Picture_8.jpeg)

- •Start with [*Xxi* ]
- Retrieve all the bits of  $[f(x_i)]$ :  $[f(x_i)_0]$ , ...,  $[f(x_i)_{i\ell-1}]$
- •Homomorphically compute  $[X^{f(x_i)_0\cdot 2^0}],..., [X^{f(x_i)_{\ell-1}2^{\ell-1}}]$
- Get  $[X^{f(x_i)_0 \cdot 2^0} + ... + X^{f(x_i)_{\ell-1} 2^{\ell-1}}] \longrightarrow [X^{f(x_i)}]$

**Polynomials are modulo**  $X^N + 1$  $N \geq \max(|\textbf{dom}(f)|, |\textbf{img}(f)|)$ 

# **Full domain solution**

### **Split Domain Method**  $N \approx |\text{img}(f)|$

![](_page_27_Figure_6.jpeg)

![](_page_28_Picture_5.jpeg)

# **Benchmarks for Heatmap computation**

joint work with Ilia Iliashienko, Alex Mertens and Hilder V. L. Pereira https://github.com/KULeuven-COSIC/Homomorphic-Heatmap

![](_page_28_Picture_82.jpeg)

![](_page_28_Figure_1.jpeg)

*Timing to process a point*  $(x_i, y_i)$  *for different heatmap instances.* 

![](_page_29_Picture_9.jpeg)

## **Conclusion**

- Powerful paradigms to compute over encrypted data;
- Combined approaches (Levelled and/or Bootstrapped modes);
- Reasonable performance in many scenarios …
- .. and very efficient tailor-made solution in some cases;
- Scaling with large datasets remains challenging;
- Good representational choice can make a huge difference.

![](_page_30_Picture_2.jpeg)

# **Thank you**

[malika.izabachene@cosmian.com](mailto:malika.izabachene@cosmian.com)